## Network Programming with Perl

|                                                                                                    | Perl Hel                                                                        | р                                                                              |                                                                                                    | Command-line                             | Arguments                                                                  |                                                                | Variables                                                                                              |                    |
|----------------------------------------------------------------------------------------------------|---------------------------------------------------------------------------------|--------------------------------------------------------------------------------|----------------------------------------------------------------------------------------------------|------------------------------------------|----------------------------------------------------------------------------|----------------------------------------------------------------|----------------------------------------------------------------------------------------------------|--------------------|
| Install Package                                                                                                    |                                                                                 | install perl-doc                                                               | -0[octal/hexadeci                                                                                                    |                                          | ord separator (\$/ ) as an octal or hexadecimal                            | \$var                                                          | Default variable                                                                                       | abs                |
| perldoc perldoc                                                                                                    | rldoc perldoc Look up Perl documentation in Pod format                          |                                                                                | mal]                                                                                                    | number                                   |                                                                            | \$var[20]                                                      | 21st element of array @var                                                                             | accept             |
| peridoc peritoc                                                                                                    |                                                                                 | n Table of Contents (ToC)                                                      | -a                                                                                                    | Turns on autosplit mo                    | de when used with a -n or -p                                               | \$p = \@var                                                    | Now \$p is a reference to @var                                                                         | bind               |
| peridoc peri<br>peridoc perifunc                                                                                                    | Basics language int<br>List of built-in Perl f                                  |                                                                                | - C                                                                                                    |                                          | he syntax of the program and then exit                                     | \$\$p[20]                                                      | 21st element of array referenced by \$p                                                                | binmode            |
| peridoc -f <function_name< td=""><td></td><td></td><td>-C [number/list]</td><td>without executing it</td><td>me of the Perl Unicode features.</td><td>\$var[-1]</td><td>Last element of array @var</td><td>chdir</td></function_name<> |                                                                                 |                                                                                | -C [number/list]                                                                                                    | without executing it                     | me of the Perl Unicode features.                                           | \$var[-1]                                                      | Last element of array @var                                                                             | chdir              |
| peridoc periop                                                                                                    | List of Perl operato                                                            |                                                                                | -d, -dt                                                                                                    | Runs the program und                     |                                                                            | \$var[\$x][\$y]                                                | \$y-th element of \$x-th element of array @var                                                         | chmod              |
| perldoc perlmodlib                                                                                                    | For constructing pe                                                             | erl modules and finding existing ones                                          | -u, -ut<br>-Dletters,                                                                                                    |                                          |                                                                            | <pre>\$var{'JAN'}</pre>                                        | A value from 'hash' %var                                                                               | chop               |
| peridoc perilocal                                                                                                    | Locally installed mo                                                            |                                                                                | -Dietters,                                                                                                    | debugging enabled)                       | only if your perl binary has been built with                               | \$p = \%var                                                    | Now \$p is a reference to hash %var                                                                    | chown              |
| perldoc <module_name></module_name>                                                                                                    | Documentation for                                                               | specific module                                                                | -e commandline                                                                                                    | May be used to enter o                   | one line of program                                                        | \$\$p{'JAN'}                                                   | A value from hash referenced by \$p                                                                    | close              |
|                                                                                                    | Comparison op                                                                   | perators                                                                       |                                                                                                    | -                                        | citly enables all optional features (in the main                           | \$#var                                                         | Last index of array @var                                                                               | closedir           |
|                                                                                                    | Arithmetic                                                                      | Strings                                                                        | -E commandline                                                                                                    | compilation unit)                        |                                                                            | @var                                                           | The entire array                                                                                       | connect            |
| Less than                                                                                                    | <                                                                               | lt                                                                             | -f                                                                                                    | Disable executing \$Co                   | nfig{sitelib}/sitecustomize.pl at startup                                  | @var[5,6,7]                                                    | A slice of array @var                                                                                  | crypt              |
| Greater than                                                                                                    | >                                                                               | gt                                                                             | -F pattern                                                                                                    | Specifies the pattern to                 | o split on for -a (regex // , "" , or ")                                   | <pre>@var{'X','Y'}</pre>                                       | A slice of %var; same as (\$var{'X'},\$var{'Y'})                                                       | delete             |
| Less than or equal                                                                                                    | <=                                                                              | le                                                                             | -h                                                                                                    | Prints summary if the                    | options                                                                    | %var                                                           | The entire hash;                                                                                       | die                |
| Greater than or equal                                                                                                    | >=                                                                              | ge                                                                             | - m                                                                                                    | -mmodule executes us                     | e module (); before executing your program                                 | \$var{'a',1,}                                                  | Emulates a multidimensional array;                                                                     | dump               |
| Equality                                                                                                    | ==                                                                              | eq                                                                             | - M                                                                                                    | -Mmodule executes us                     | e module ; before executing your program                                   |                                                                |                                                                                                    | eof                |
| Inequality                                                                                                    | !=                                                                              | ne                                                                             | -n                                                                                                    | Input loop in the script                 | without line printing                                                      |                                                                | Socket Programming                                                                                     | eval               |
|                                                                                                    | Boolean ope                                                                     | rators                                                                         | -р                                                                                                    | Input loop in the script                 | with line printing                                                         |                                                                | Server-side Method                                                                                     | exit               |
| Description                                                                                                    | •                                                                               | Example                                                                        | -S                                                                                                    |                                          | TH environment variable to search for the                                  |                                                                | <pre>xet( SOCKET, DOMAIN, TYPE, PROTOCOL );</pre>                                                      |                    |
| C-style Logical AND                                                                                                    | &&                                                                              | (\$a && \$b) is false                                                          | -T                                                                                                    | program<br>Turns on taint so you o       | san test                                                                   | <pre>bind() call -bind( listen() call- list</pre>              | SOCKET, ADDRESS );<br>:en( SOCKET, QUEUESIZE );                                                        | exp<br>fork        |
| operator                                                                                                    |                                                                                 |                                                                                | - T<br>- V                                                                                                    | -                                        | patchlevel of your perl executable                                         |                                                                | cept( NEW_SOCKET, SOCKET );                                                                            |                    |
| Logical <b>AND</b> operator                                                                                                    | and                                                                             | (\$a and \$b) is false                                                         |                                                                                                    |                                          | major perl configuration values and the                                    | Se                                                             | rver-side Socket Script Example                                                                        | gethostbyaddr      |
| C-style Logical <b>OR</b><br>operator                                                                                                    |                                                                                 | (\$a    \$b) is true                                                           | -V                                                                                                    | current values of @IN(                   | ,                                                                          | #!/usr/bin/perl -w                                             |                                                                                                    | gethostbyname      |
| Logical <b>OR</b> operator                                                                                                    | or                                                                              | (\$a or \$b) is true                                                           | - W                                                                                                    | Prints warnings about                    | dubious constructs                                                         | # Filename : server                                            | socket.pl                                                                                              | getlogin           |
| C-style Logical <b>NOT</b>                                                                                                    |                                                                                 | !(\$a) is false                                                                | -xdirectory                                                                                                    |                                          | ram is embedded in a larger chunk of                                       | use strict;                                                    |                                                                                                    | getnetbyname       |
| operator                                                                                                    | •                                                                               |                                                                                |                                                                                                    | unrelated text                           |                                                                            | use Socket;                                                    |                                                                                                    | getnetent          |
| Logical <b>NOT</b> operator                                                                                                    | not                                                                             | not(\$a) is false                                                              |                                                                                                    | Special Va                               | ariables                                                                   | #                                                              |                                                                                                    | getpeername        |
|                                                                                                    |                                                                                 |                                                                                | \$                                                                                                    | Default variable                         |                                                                            | <pre># use port 7999 my \$port = shift   </pre>                | 7999:                                                                                                  | getprotobynam      |
|                                                                                                    | Quotes (\$foo                                                                   | o = 5;)                                                                        | \$/                                                                                                    | The input record s                       | eparator, newline by default                                               | my \$proto = getprot                                           |                                                                                                    | getprotobynumb     |
| Single-quotes - Literal                                                                                                    | \$bar = 'it is worth \$foo';                                                    | it is worth \$foo                                                              | \$\                                                                                                    | The output record                        | separator for the print operator                                           | my \$server = "local                                           | host"; # Host IP running the server                                                                    | getprotoent        |
| data enclosing<br>Double-quotes -                                                                                                    |                                                                                 |                                                                                | \$(                                                                                                    | The real GID (Grou                       | up ID) of this process                                                     | # create a socket                                              |                                                                                                    | getpwent           |
| Interpolated data                                                                                                    | \$bar = "it is worth \$foo";                                                    | it is worth 5                                                                  | \$)                                                                                                    | The effective GID                        | (Group ID) of this process                                                 |                                                                | NET, SOCK_STREAM, \$proto)                                                                             | getpwnam           |
| enclosing                                                                                                    | <u> </u>                                                                        | :* := "                                                                        | \$&                                                                                                    | The string matche                        | ed by the last successful pattern match                                    | or die "cannot open                                            |                                                                                                    | getpwuid           |
| Escape characters                                                                                                    | <pre>\$bar = "it is \"worth\" \$foo";<br/>\$bar = 'it is \'worth\' \$foo;</pre> | it is "worth" 5<br>it is 'worth' \$foo                                         | \$`                                                                                                    | The string preced                        | ing whatever was matched by the last                                       | <pre>setsockopt(SUCKET, or die "cannot make</pre>              | SOL_SOCKET, SO_REUSEADDR, 1)                                                                           | getservbyname      |
|                                                                                                    | \$bar = q(it is 'worth' \$foo);                                                 |                                                                                |                                                                                                    | successful patter                        |                                                                            | of all cannot make                                             |                                                                                                    | getservbyport      |
| Without quotes                                                                                                    | \$bar = qq(it is "worth" \$foo);                                                | it is "worth" 5                                                                | \$'                                                                                                    | I he string followi<br>successful patter | ng whatever was matched by the last<br>n match                             | # bind to a port fo                                            | -                                                                                                    | getservent         |
|                                                                                                    |                                                                                 |                                                                                | \$ARGV                                                                                                    |                                          | e of the current file when reading from <>                                 |                                                                | _sockaddr_in(\$port, inet_aton(\$server)))<br>  to port \$port! \n";                                   | getsockname        |
| Assoc                                                                                                    | Operators                                                                       | Description                                                                    | @ARGV                                                                                                    | The array @ARGV                          | contains the command-line arguments                                        |                                                                |                                                                                                    | getsockopt         |
| left                                                                                                    | terms and list operators                                                        | See below.                                                                     |                                                                                                    | intended for the s                       |                                                                            | listen(SOCKET, 5) o                                            | -                                                                                                    | hex                |
| left                                                                                                    | ->                                                                              | Infix dereference operator                                                     | %ENV                                                                                                    |                                          | ontains your current environment                                           | print Server socke                                             | t started on port \$port\n";                                                                           | join               |
|                                                                                                    | =++                                                                             | Auto-increment (magical on strings).                                           | @                                                                                                    | passed to that sub                       | e the array @_ contains the parameters<br>proutine                         | # accept a connecti                                            | on                                                                                                    | kill               |
|                                                                                                    |                                                                                 | Auto-decrement.                                                                | @INC                                                                                                    | Contains the list of                     | f places that the do EXPR , require, or use                                | <pre>my \$client_addr; while (felient_addr;</pre>              |                                                                                                    | length             |
| right                                                                                                    | **                                                                              | Exponentiation.                                                                |                                                                                                    | constructs look fo                       | •                                                                          | # send message to c                                            | <pre>&gt; = accept(NEW_SOCKET, SOCKET)) { close connection</pre>                                       | listen             |
| right                                                                                                    | \<br>\                                                                          | Reference to an object (unary).                                                | \$~                                                                                                    | output channel                           | current report format for the currently selected                           |                                                                | <pre>yaddr(\$client_addr, AF_INET );</pre>                                                             | m                  |
| right                                                                                                    | ! ~                                                                             | Unary negation, bitwise complement.                                            | \$^                                                                                                    |                                          | current top-of-page format for the currently                               | · –                                                            | <pre>new socket welcome";<br/>hetabliched fname)n";</pre>                                              | mkdir              |
| right                                                                                                    | + -                                                                             | Unary plus, minus.                                                             | <b>T</b>                                                                                                    | selected output cl                       |                                                                            | close NEW_SOCKET;                                              | established \$name\n";                                                                                 | msgrcv             |
| left                                                                                                    | = ~                                                                             | Binds a scalar expression to a pattern match.                                  | \$^A                                                                                                    |                                          | of the write() accumulator for format() lines                              | }                                                              |                                                                                                    | msgsnd             |
| left                                                                                                    | ! ~                                                                             | Same, but negates the result.                                                  | \$^L                                                                                                    |                                          | put as a form feed. The default is \f                                      |                                                                | Client-side Method                                                                                     | my                 |
| left                                                                                                    | * / % x                                                                         | Multiplication, division, modulo, repetition.                                  | \$^T                                                                                                    | the epoch (beginn                        | the program began running, in seconds since ing of 1970)                   | <pre>connect() call -con</pre>                                 | nect( SOCKET, ADDRESS );                                                                               | package            |
| left                                                                                                    | +                                                                               | Addition, subtraction, concatenation                                           | \$^X                                                                                                    | The name used to                         | execute the current copy of Perl                                           | Cli                                                            | ent-side Socket Script Example                                                                         | print              |
| left                                                                                                    | >> <<                                                                           | Bitwise shift right, bitwise shift left.                                       | \$!                                                                                                    |                                          | المع a true value only if \$! is set to that value                         | <pre>!/usr/bin/perl -w # Fileners - alient</pre>               | eestet nl                                                                                              | printf             |
|                                                                                                    | named unary                                                                     |                                                                                | <i>φ</i> :                                                                                                    | - %ERRNO                                 | n the last evel an event of the last set                                   | <pre># Filename : client</pre>                                 | SUCKEL.PI                                                                                              | push               |
|                                                                                                    | operators                                                                       | E.g. sin, chdir, -f, -M.                                                       | \$@                                                                                                    | The Perl error fror<br>that was caught   | n the last eval operator, i.e. the last exception                          | use strict;                                                    |                                                                                                    | q                  |
|                                                                                                    | < > <= >=                                                                       | Numerical relational operators.                                                |                                                                                                    | <b>v</b>                                 | ed by the last pipe close, backtick (``)                                   | use Socket;                                                    |                                                                                                    | •                  |
|                                                                                                    | lt gt le ge                                                                     | String relational operators.                                                   | \$?                                                                                                    | command, succes<br>system() operator     | ssful call to wait() or waitpid(), or from the                             | # start host and po                                            | ort                                                                                                    | qq                 |
|                                                                                                    |                                                                                 | Numerical equal, not equal, compare.                                           | \$                                                                                                    |                                          | er for the last filehandle accessed.                                       | my \$host = shift                                              | 'localhost';                                                                                           | qr                 |
|                                                                                                    | == != <=>                                                                       | Stringwise equal, not equal, compare.<br>Compare operators return -1 (less), 0 | Ψ•<br>                                                                                                    |                                          | number of the currently selected output                                    | <pre>my \$port = shift    my \$sopyop = "local</pre>           |                                                                                                    | quotemeta          |
|                                                                                                    | eq ne cmp                                                                       | (equal)                                                                        | \$%                                                                                                    | channel                                  |                                                                            | my ⊅server = "local                                            | host"; # Host IP address of the server.                                                                | qw                 |
| left                                                                                                    | &                                                                               | or 1 (greater).<br>Bitwise AND.                                                | \$=                                                                                                    |                                          | length (printable lines) of the currently                                  | # create the socket                                            | and connect to the port                                                                                | qx                 |
| left                                                                                                    | α [ ^                                                                           | Bitwise AND.<br>Bitwise OR, exclusive OR.                                      | -                                                                                                    | · · ·                                    | nannel. The default is 60<br>es left on the page of the currently selected | · · · · · ·                                                    | <pre>IET,SOCK_STREAM,(getprotobyname('tcp'))[2])</pre>                                                 | rand               |
| left                                                                                                    | I                                                                               | Logical AND.                                                                   | \$-                                                                                                    | output channel                           |                                                                            | or die "Cannot crea<br>connect( SOCKET, pa                     | <pre>ite a socket \$!\n";<br/>ick_sockaddr_in(\$port, inet_aton(\$server)))</pre>                      | read               |
| left                                                                                                    |                                                                                 | Logical AND.                                                                   | \$                                                                                                    |                                          | forces a flush right away and after every write                            |                                                                | <pre>nect to port \$port! \n";</pre>                                                                   | readdir            |
|                                                                                                    |                                                                                 | In scalar context, range operator.                                             | \$0                                                                                                    | · · ·                                    | rently selected output channel<br>e of the program being executed          | m, d1.                                                         |                                                                                                    | readline           |
|                                                                                                    | ••                                                                              | In array context, enumeration.                                                 |                                                                                                    |                                          | by the highest used capture group of the last                              | <pre>my \$line;<br/>while (\$line = <soc< pre=""></soc<></pre> | <pre>KET&gt;) {</pre>                                                                                  | readpipe           |
|                                                                                                    |                                                                                 |                                                                                | \$+                                                                                                    | successful search                        | -                                                                          | <pre>print "\$line\n";</pre>                                   |                                                                                                    | recv               |
| right                                                                                                    | ?:                                                                              | Conditional (if ? then : else) operator.                                       | Run mode                                                                                                    | e options                                | References                                                                 | }                                                              |                                                                                                    | rename             |
| right                                                                                                    | = += -= *= etc.                                                                 | Assignment operators.                                                          |                                                                                                    | •                                        |                                                                            | close SOCKET or die                                            | : CTORE: \$1 }                                                                                         | return             |
| left                                                                                                    | د                                                                               | Comma operator, also list element<br>separator.                                |                                                                                                    | orsonpt                                  | \ reference                                                                |                                                                | Arrays                                                                                                 | rmdir              |
|                                                                                                    | _`                                                                              | Same, enforces the left operand to be a                                        | -w Warnings<br>-c Checks sy                                                                                                    | ntax                                     | L ] arrayref                                                               | @arr = (13);                                                   | Array initialization                                                                                   | send               |
| left                                                                                                    | = >                                                                             | string.                                                                        |                                                                                                    | without printing                         | { }   hashref                                                              | \$i = @arr;                                                    | Number of elements in the array                                                                        | shift              |
| left                                                                                                    | =>                                                                              |                                                                                | -n Input loop                                                                                                    |                                          | () List of refs                                                            |                                                                | -                                                                                                    |                    |
| left                                                                                                    | list operators                                                                  | See below.                                                                     |                                                                                                    | n input loop                             |                                                                            | @arr = split(/-/,\$text);                                      | Split the string into \$text                                                                           | shutdown           |
|                                                                                                    | list operators<br>(rightward)                                                   |                                                                                | -p Printing ar                                                                                                    |                                          |                                                                            | push(@arr, \$s);                                               | Append \$s to @arr                                                                                     | shutdown<br>socket |
| right                                                                                                    | list operators<br>(rightward)<br>not                                            | Low precedence logical NOT.                                                    | -p Printing ar                                                                                                    | split                                    |                                                                            | push(@arr, \$s);<br>\$arr = pop(@arr);                         | Append \$s to @arr<br>Removes the last element in the array                                            |                    |
| right                                                                                                    | list operators<br>(rightward)                                                   | Low precedence logical NOT.<br>Low precedence logical AND.                     | -p Printing an<br>-a Automatic<br>-M Load a mo                                                                                                    | split                                    |                                                                            | push(@arr, \$s);                                               | Append \$s to @arr<br>Removes the last element in the array<br>Removes the last character in the array | socket             |
| right                                                                                                    | list operators<br>(rightward)<br>not                                            | Low precedence logical NOT.                                                    | -p     Printing and the second second s | split<br>odule                           |                                                                            | push(@arr, \$s);<br>\$arr = pop(@arr);                         | Append \$s to @arr<br>Removes the last element in the array                                            | socket<br>sort     |

| Re                                                                                                    | levant Perl Functions                                                                                                    |
|----------------------------------------------------------------------------------------------------|----------------------------------------------------------------------------------------------------|
| abs                                                                                                    | Absolute value                                                                                                    |
| accept                                                                                                    | Accept an incoming socket connection                                                                                                    |
| bind                                                                                                    | Binds an address to a socket                                                                                                    |
| binmode                                                                                                    | Prepare binary files for input/output                                                                                                    |
| chdir                                                                                                    | Change current working directory                                                                                                    |
| chmod                                                                                                    | Changes the permissions on a file/list of fi                                                                                                    |
| chop                                                                                                    | Remove the last character from a string                                                                                                    |
| chown                                                                                                    | Change the ownership of the file                                                                                                    |
| close                                                                                                    | Close file                                                                                                    |
| closedir                                                                                                    | Close directory                                                                                                    |
| connect                                                                                                    | Connect to a remote socket                                                                                                    |
| crypt                                                                                                    | One-way encryption                                                                                                    |
| delete                                                                                                    | Deletes a value from a hash                                                                                                    |
| die                                                                                                    | Raise an exception                                                                                                    |
| dump                                                                                                    | Create a core dump immediately                                                                                                    |
| eof                                                                                                    | End of file                                                                                                    |
| eval                                                                                                    | Compile and run code                                                                                                    |
| exit                                                                                                    | Terminate running s program                                                                                                    |
| exp                                                                                                    | Exponential                                                                                                    |
| fork                                                                                                    | Create a new process just like the existing                                                                                                    |
| gethostbyaddr                                                                                                    | Get host record IP address                                                                                                    |
| gethostbyname                                                                                                    | Get host record given name                                                                                                    |
| getlogin                                                                                                    | Return who is logged in at this TTY                                                                                                    |
| getnetbyname                                                                                                    | Get networks record given name                                                                                                    |
| getnetent                                                                                                    | Get next networks record                                                                                                    |
| getpeername                                                                                                    | Find the other end of a socket connection                                                                                                    |
| getprotobyname                                                                                                    | Get protocol record given name                                                                                                    |
| etprotobynumber                                                                                                    | Get protocol record numeric protocol                                                                                                    |
| getprotoent                                                                                                    | Get next protocols record                                                                                                    |
| getpwent                                                                                                    | Get next passwd record                                                                                                    |
| getpwnam                                                                                                    | Get passwd record given user login name                                                                                                    |
| getpwuid                                                                                                    | Get passwd record given user ID                                                                                                    |
| getservbyname                                                                                                    | Get services record given its name                                                                                                    |
| getservbyport                                                                                                    |                                                                                                    |
| getservent                                                                                                    | Get services record given numeric port                                                                                                    |
| getsockname                                                                                                    | Get next services record                                                                                                    |
| getsockopt                                                                                                    | Retrieve the sockaddr for a given socket                                                                                                    |
| hex                                                                                                    | Get socket options on a given socket                                                                                                    |
| ПСА                                                                                                    | Convert a string to a hexadecimal number                                                                                                    |
| ioin                                                                                                    | loin a list into a string lising a congrator                                                                                                    |
| join<br>kill                                                                                                    | Join a list into a string using a separator                                                                                                    |
| kill                                                                                                    | Send a signal to a process or process grou                                                                                                    |
| kill<br>length                                                                                                    | Send a signal to a process or process grou<br>Return the number of bytes in a string                                                                                                    |
| kill<br>length<br>listen                                                                                                    | Send a signal to a process or process grou<br>Return the number of bytes in a string<br>Register your socket as a server                                                                                                    |
| kill<br>length<br>listen<br>m                                                                                                    | Send a signal to a process or process grou<br>Return the number of bytes in a string<br>Register your socket as a server<br>Match a string with a regular expression pa                                                                                                    |
| kill<br>length<br>listen<br>m<br>mkdir                                                                                                    | Send a signal to a process or process grou<br>Return the number of bytes in a string<br>Register your socket as a server<br>Match a string with a regular expression pa<br>Create a directory                                                                                                    |
| kill<br>length<br>listen<br>m<br>mkdir<br>msgrcv                                                                                                    | Send a signal to a process or process grou<br>Return the number of bytes in a string<br>Register your socket as a server<br>Match a string with a regular expression pa<br>Create a directory<br>Receive a SysV IPC message from a messa                                                                                                    |
| kill<br>length<br>listen<br>m<br>mkdir<br>msgrcv<br>msgsnd                                                                                                    | Send a signal to a process or process grou<br>Return the number of bytes in a string<br>Register your socket as a server<br>Match a string with a regular expression pa<br>Create a directory<br>Receive a SysV IPC message from a message<br>Send a SysV IPC message to a message qu                                                                                                    |
| kill<br>length<br>listen<br>m<br>mkdir<br>msgrcv<br>msgsnd<br>my                                                                                                    | Send a signal to a process or process grou<br>Return the number of bytes in a string<br>Register your socket as a server<br>Match a string with a regular expression pa<br>Create a directory<br>Receive a SysV IPC message from a messa<br>Send a SysV IPC message to a message qu<br>Declare and assign a local variable (lexical                                                                                                    |
| kill<br>length<br>listen<br>m<br>mkdir<br>msgrcv<br>msgsnd<br>my<br>package                                                                                                    | Send a signal to a process or process grou<br>Return the number of bytes in a string<br>Register your socket as a server<br>Match a string with a regular expression pa<br>Create a directory<br>Receive a SysV IPC message from a messa<br>Send a SysV IPC message to a message qu<br>Declare and assign a local variable (lexical<br>Declare a separate global namespace                                                                                                    |
| kill<br>length<br>listen<br>m<br>mkdir<br>msgrcv<br>msgsnd<br>my<br>package<br>print                                                                                                    | Send a signal to a process or process grou<br>Return the number of bytes in a string<br>Register your socket as a server<br>Match a string with a regular expression pa<br>Create a directory<br>Receive a SysV IPC message from a message<br>Send a SysV IPC message to a message qu<br>Declare and assign a local variable (lexical<br>Declare a separate global namespace<br>Output a list to a filehandle                                                                                                    |
| kill<br>length<br>listen<br>m<br>mkdir<br>msgrcv<br>msgsnd<br>my<br>package<br>print<br>printf                                                                                                    | Send a signal to a process or process group<br>Return the number of bytes in a string<br>Register your socket as a server<br>Match a string with a regular expression part<br>Create a directory<br>Receive a SysV IPC message from a message<br>Send a SysV IPC message to a message que<br>Declare and assign a local variable (lexical<br>Declare a separate global namespace<br>Output a list to a filehandle<br>Output redirect to a filehandle                                                                                                    |
| kill<br>length<br>listen<br>m<br>mkdir<br>msgrcv<br>msgsnd<br>my<br>package<br>print<br>printf<br>push                                                                                                    | Send a signal to a process or process grou<br>Return the number of bytes in a string<br>Register your socket as a server<br>Match a string with a regular expression pa<br>Create a directory<br>Receive a SysV IPC message from a messa<br>Send a SysV IPC message to a message que<br>Declare and assign a local variable (lexical<br>Declare a separate global namespace<br>Output a list to a filehandle<br>Output redirect to a filehandle<br>Append one or more elements to an array                                                                                                    |
| kill<br>length<br>listen<br>m<br>mkdir<br>msgrcv<br>msgsnd<br>my<br>package<br>print<br>printf<br>push<br>q                                                                                                    | Send a signal to a process or process groupReturn the number of bytes in a stringRegister your socket as a serverMatch a string with a regular expression participationCreate a directoryReceive a SysV IPC message from a messageSend a SysV IPC message to a message queDeclare and assign a local variable (lexicalDeclare a separate global namespaceOutput a list to a filehandleOutput redirect to a filehandleAppend one or more elements to an arraySingly quote a string                                                                                                    |
| kill<br>length<br>listen<br>m<br>mkdir<br>msgrcv<br>msgsnd<br>my<br>package<br>print<br>printf<br>push<br>q<br>q                                                                                                    | Send a signal to a process or process group         Return the number of bytes in a string         Register your socket as a server         Match a string with a regular expression participation         Create a directory         Receive a SysV IPC message from a messar         Send a SysV IPC message to a message quadra         Declare and assign a local variable (lexical         Declare a separate global namespace         Output a list to a filehandle         Output redirect to a filehandle         Append one or more elements to an array         Singly quote a string         Doubly quote a string                                                                                                    |
| kill<br>length<br>listen<br>m<br>mkdir<br>msgrcv<br>msgsnd<br>my<br>package<br>print<br>printf<br>push<br>q<br>q<br>qq<br>qq                                                                                                    | Send a signal to a process or process group         Return the number of bytes in a string         Register your socket as a server         Match a string with a regular expression particle         Create a directory         Receive a SysV IPC message from a message         Send a SysV IPC message to a message que         Declare and assign a local variable (lexical         Declare a separate global namespace         Output a list to a filehandle         Output redirect to a filehandle         Append one or more elements to an array         Singly quote a string         Doubly quote a string         Compile pattern                                                                                                    |
| kill<br>length<br>listen<br>m<br>mkdir<br>msgrcv<br>msgsnd<br>my<br>package<br>print<br>printf<br>push<br>q<br>qq<br>qq<br>qq<br>qq<br>qq                                                                                                    | <ul> <li>Send a signal to a process or process group</li> <li>Return the number of bytes in a string</li> <li>Register your socket as a server</li> <li>Match a string with a regular expression particular expression particular expression a message of particular expression a local variable (lexical Declare and assign a local variable (lexical Declare a separate global namespace</li> <li>Output a list to a filehandle</li> <li>Output redirect to a filehandle</li> <li>Append one or more elements to an array</li> <li>Singly quote a string</li> <li>Doubly quote a string</li> <li>Compile pattern</li> <li>Quote regular expression magic characters</li> </ul>                                                                                                    |
| kill<br>length<br>listen<br>m<br>mkdir<br>msgrcv<br>msgsnd<br>my<br>package<br>print<br>printf<br>push<br>q<br>q<br>qq<br>qq<br>qq<br>qq<br>qq                                                                                                    | Send a signal to a process or process group         Return the number of bytes in a string         Register your socket as a server         Match a string with a regular expression particle         Create a directory         Receive a SysV IPC message from a message         Send a SysV IPC message to a message que         Declare and assign a local variable (lexical         Declare a separate global namespace         Output a list to a filehandle         Output redirect to a filehandle         Append one or more elements to an array         Singly quote a string         Doubly quote a string         Compile pattern                                                                                                    |
| kill<br>length<br>listen<br>m<br>mkdir<br>msgrcv<br>msgsnd<br>my<br>package<br>print<br>printf<br>printf<br>push<br>q<br>q<br>qq<br>qq<br>qq<br>qq<br>qq<br>qq                                                                                                    | <ul> <li>Send a signal to a process or process group</li> <li>Return the number of bytes in a string</li> <li>Register your socket as a server</li> <li>Match a string with a regular expression particular expression particular expression a message of particular expression a local variable (lexical Declare and assign a local variable (lexical Declare a separate global namespace</li> <li>Output a list to a filehandle</li> <li>Output redirect to a filehandle</li> <li>Append one or more elements to an array</li> <li>Singly quote a string</li> <li>Doubly quote a string</li> <li>Compile pattern</li> <li>Quote regular expression magic characters</li> </ul>                                                                                                    |
| kill<br>length<br>listen<br>m<br>mkdir<br>msgrcv<br>msgsnd<br>my<br>package<br>print<br>printf<br>push<br>q<br>q<br>qq<br>qq<br>qq<br>qq<br>qq<br>qq<br>qq<br>qq<br>qq<br>aqz<br>aqz                                                                                                    | Send a signal to a process or process group         Return the number of bytes in a string         Register your socket as a server         Match a string with a regular expression participation         Create a directory         Receive a SysV IPC message from a message         Send a SysV IPC message to a message quest         Declare and assign a local variable (lexical         Declare a separate global namespace         Output a list to a filehandle         Output redirect to a filehandle         Append one or more elements to an array         Singly quote a string         Doubly quote a string         Quote regular expression magic characters         Quote a list of words         Backquote quote a string         Retrieve the next pseudorandom number                                                                                                    |
| kill<br>length<br>listen<br>m<br>mkdir<br>msgrcv<br>msgsnd<br>my<br>package<br>print<br>printf<br>push<br>q<br>q<br>qq<br>qq<br>qq<br>qq<br>qq<br>qq<br>qq<br>qq<br>r<br>intf                                                                                                    | Send a signal to a process or process group         Return the number of bytes in a string         Register your socket as a server         Match a string with a regular expression participation         Create a directory         Receive a SysV IPC message from a messar         Send a SysV IPC message to a message quitable         Declare and assign a local variable (lexical         Declare and assign a local variable (lexical         Declare as separate global namespace         Output a list to a filehandle         Output redirect to a filehandle         Append one or more elements to an array         Singly quote a string         Doubly quote a string         Quote regular expression magic characters         Quote a list of words         Backquote quote a string         Retrieve the next pseudorandom number         Fixed-length buffered input from a filehand                                                                                                    |
| kill<br>length<br>listen<br>m<br>mkdir<br>msgrcv<br>msgsnd<br>my<br>package<br>print<br>printf<br>printf<br>quotemeta<br>qq<br>qq<br>qq<br>qq<br>qr<br>qr<br>rand<br>read<br>readdir                                                                                                    | Send a signal to a process or process group         Return the number of bytes in a string         Register your socket as a server         Match a string with a regular expression participation         Create a directory         Receive a SysV IPC message from a message         Send a SysV IPC message to a message quest         Declare and assign a local variable (lexical         Declare a separate global namespace         Output a list to a filehandle         Output redirect to a filehandle         Append one or more elements to an array         Singly quote a string         Doubly quote a string         Quote regular expression magic characters         Quote a list of words         Backquote quote a string         Retrieve the next pseudorandom number                                                                                                    |
| kill<br>length<br>listen<br>m<br>mkdir<br>msgrcv<br>msgsnd<br>my<br>package<br>print<br>printf<br>printf<br>push<br>q<br>q<br>qq<br>qq<br>qq<br>qq<br>qq<br>qr<br>qq<br>qq<br>r<br>and<br>read<br>read<br>read<br>readline                                                                                                    | Send a signal to a process or process group         Return the number of bytes in a string         Register your socket as a server         Match a string with a regular expression participation         Create a directory         Receive a SysV IPC message from a messar         Send a SysV IPC message to a message quitable         Declare and assign a local variable (lexical         Declare and assign a local variable (lexical         Declare as separate global namespace         Output a list to a filehandle         Output redirect to a filehandle         Append one or more elements to an array         Singly quote a string         Doubly quote a string         Quote regular expression magic characters         Quote a list of words         Backquote quote a string         Retrieve the next pseudorandom number         Fixed-length buffered input from a filehand                                                                                                    |
| kill<br>length<br>listen<br>m<br>mkdir<br>msgrcv<br>msgsnd<br>my<br>package<br>print<br>printf<br>printf<br>quotemeta<br>qq<br>qq<br>qq<br>qq<br>qr<br>qr<br>rand<br>read<br>readdir                                                                                                    | Send a signal to a process or process group         Return the number of bytes in a string         Register your socket as a server         Match a string with a regular expression participation         Create a directory         Receive a SysV IPC message from a message         Send a SysV IPC message to a message quest         Declare and assign a local variable (lexical         Declare a separate global namespace         Output a list to a filehandle         Output redirect to a filehandle         Append one or more elements to an array         Singly quote a string         Doubly quote a string         Quote regular expression magic characters         Quote a list of words         Backquote quote a string         Retrieve the next pseudorandom number         Fixed-length buffered input from a filehandle                                                                                                    |
| kill<br>length<br>listen<br>m<br>mkdir<br>msgrcv<br>msgsnd<br>my<br>package<br>print<br>printf<br>printf<br>push<br>q<br>q<br>qq<br>qq<br>qq<br>qq<br>qq<br>qr<br>qq<br>qq<br>r<br>and<br>read<br>read<br>read<br>readline                                                                                                    | Send a signal to a process or process group<br>Return the number of bytes in a string<br>Register your socket as a server<br>Match a string with a regular expression part<br>Create a directory<br>Receive a SysV IPC message from a message<br>Send a SysV IPC message to a message que<br>Declare and assign a local variable (lexical<br>Declare and assign a local variable (lexical<br>Declare a separate global namespace<br>Output a list to a filehandle<br>Output redirect to a filehandle<br>Append one or more elements to an array<br>Singly quote a string<br>Doubly quote a string<br>Compile pattern<br>Quote regular expression magic characters<br>Quote a list of words<br>Backquote quote a string<br>Retrieve the next pseudorandom number<br>Fixed-length buffered input from a filehand<br>Get a directory from a directory handle<br>Fetch a record from a file                                                                                                    |
| kill<br>length<br>listen<br>m<br>mkdir<br>msgrcv<br>msgsnd<br>my<br>package<br>print<br>printf<br>push<br>q<br>q<br>qq<br>qq<br>qq<br>qq<br>qq<br>qq<br>qq<br>rand<br>read<br>read<br>iread<br>ine<br>readline<br>readpipe                                                                                                    | Send a signal to a process or process group<br>Return the number of bytes in a string<br>Register your socket as a server<br>Match a string with a regular expression part<br>Create a directory<br>Receive a SysV IPC message from a messa<br>Send a SysV IPC message to a message que<br>Declare and assign a local variable (lexical<br>Declare a separate global namespace<br>Output a list to a filehandle<br>Output redirect to a filehandle<br>Append one or more elements to an array<br>Singly quote a string<br>Doubly quote a string<br>Compile pattern<br>Quote regular expression magic characters<br>Quote a list of words<br>Backquote quote a string<br>Retrieve the next pseudorandom number<br>Fixed-length buffered input from a filehandle<br>Fetch a record from a file<br>Run a system command and collect standar                                                                                                    |
| kill<br>length<br>listen<br>m<br>mkdir<br>msgrcv<br>msgsnd<br>my<br>package<br>print<br>printf<br>push<br>q<br>q<br>qq<br>qq<br>qq<br>qq<br>qq<br>qq<br>i<br>read<br>read<br>read<br>read<br>read<br>read<br>read<br>pipe<br>recv                                                                                                    | Send a signal to a process or process grou<br>Return the number of bytes in a string<br>Register your socket as a server<br>Match a string with a regular expression pa<br>Create a directory<br>Receive a SysV IPC message from a messa<br>Send a SysV IPC message to a message qu<br>Declare and assign a local variable (lexical<br>Declare a separate global namespace<br>Output a list to a filehandle<br>Output redirect to a filehandle<br>Append one or more elements to an array<br>Singly quote a string<br>Doubly quote a string<br>Compile pattern<br>Quote regular expression magic characters<br>Quote a list of words<br>Backquote quote a string<br>Retrieve the next pseudorandom number<br>Fixed-length buffered input from a filehandle<br>Fetch a record from a directory handle<br>Run a system command and collect standa<br>Receive a message via a Socket                                                                                                    |
| kill<br>length<br>listen<br>m<br>mkdir<br>msgrcv<br>msgsnd<br>my<br>package<br>print<br>printf<br>push<br>q<br>q<br>qq<br>qq<br>qq<br>qq<br>qq<br>qq<br>i<br>read<br>read<br>read<br>read<br>read<br>read<br>read<br>read                                                                                                    | Send a signal to a process or process group<br>Return the number of bytes in a string<br>Register your socket as a server<br>Match a string with a regular expression part<br>Create a directory<br>Receive a SysV IPC message from a message<br>Send a SysV IPC message to a message of<br>Declare and assign a local variable (lexical<br>Declare a separate global namespace<br>Output a list to a filehandle<br>Output redirect to a filehandle<br>Append one or more elements to an array<br>Singly quote a string<br>Doubly quote a string<br>Compile pattern<br>Quote regular expression magic characters<br>Quote a list of words<br>Backquote quote a string<br>Retrieve the next pseudorandom number<br>Fixed-length buffered input from a filehandle<br>Fetch a record from a file<br>Run a system command and collect standa<br>Receive a message via a Socket<br>Change a filename                                                                                                    |
| kill<br>length<br>listen<br>m<br>mkdir<br>msgrcv<br>msgsnd<br>my<br>package<br>print<br>printf<br>push<br>q<br>q<br>q<br>q<br>q<br>q<br>q<br>q<br>q<br>q<br>q<br>q<br>q<br>q<br>q<br>q<br>q<br>q<br>q                                                                                                    | Send a signal to a process or process group<br>Return the number of bytes in a string<br>Register your socket as a server<br>Match a string with a regular expression participate<br>Create a directory<br>Receive a SysV IPC message from a message<br>Send a SysV IPC message to a message of<br>Declare and assign a local variable (lexical<br>Declare a separate global namespace<br>Output a list to a filehandle<br>Output redirect to a filehandle<br>Append one or more elements to an array<br>Singly quote a string<br>Doubly quote a string<br>Compile pattern<br>Quote regular expression magic characters<br>Quote a list of words<br>Backquote quote a string<br>Retrieve the next pseudorandom number<br>Fixed-length buffered input from a filehand<br>Get a directory from a directory handle<br>Fetch a record from a file<br>Run a system command and collect standa<br>Receive a message via a Socket<br>Change a filename<br>Exit function early                                                                                                    |
| kill<br>length<br>listen<br>m<br>mkdir<br>msgrcv<br>msgsnd<br>my<br>package<br>print<br>printf<br>printf<br>push<br>q<br>q<br>q<br>q<br>q<br>q<br>q<br>q<br>q<br>q<br>q<br>q<br>q<br>q<br>q<br>q<br>q<br>q<br>q                                                                                                    | Send a signal to a process or process group<br>Return the number of bytes in a string<br>Register your socket as a server<br>Match a string with a regular expression part<br>Create a directory<br>Receive a SysV IPC message from a message<br>Send a SysV IPC message to a message of<br>Declare and assign a local variable (lexical<br>Declare a separate global namespace<br>Output a list to a filehandle<br>Output redirect to a filehandle<br>Append one or more elements to an array<br>Singly quote a string<br>Doubly quote a string<br>Compile pattern<br>Quote regular expression magic characters<br>Quote a list of words<br>Backquote quote a string<br>Retrieve the next pseudorandom number<br>Fixed-length buffered input from a filehand<br>Get a directory from a directory handle<br>Fetch a record from a file<br>Run a system command and collect standa<br>Receive a message via a Socket<br>Change a filename<br>Exit function early<br>Remove a directory                                                                                                    |
| kill<br>length<br>listen<br>m<br>mkdir<br>msgrcv<br>msgsnd<br>my<br>package<br>print<br>printf<br>push<br>q<br>q<br>q<br>q<br>q<br>q<br>q<br>q<br>q<br>q<br>q<br>q<br>q<br>q<br>q<br>q<br>q<br>q<br>q                                                                                                    | Send a signal to a process or process group         Return the number of bytes in a string         Register your socket as a server         Match a string with a regular expression participation of the string with a regular expression participation of the string with a regular expression participation of the string with a regular expression participation of the string         Create a directory         Receive a SysV IPC message from a message of the string         Declare and assign a local variable (lexical Declare a separate global namespace)         Output a list to a filehandle         Output redirect to a filehandle         Output redirect to a filehandle         Quote a string         Doubly quote a string         Quote regular expression magic characters         Quote a list of words         Backquote quote a string         Fixed-length buffered input from a filehand         Get a directory from a directory handle         Fetch a record from a file         Run a system command and collect standar         Receive a message via a Socket         Change a filename         Exit function early         Remove a directory         Send a message via a socket |
| kill<br>length<br>listen<br>m<br>mkdir<br>msgrcv<br>msgsnd<br>my<br>package<br>print<br>printf<br>push<br>q<br>q<br>q<br>q<br>q<br>q<br>q<br>q<br>q<br>q<br>q<br>q<br>q<br>r<br>and<br>read<br>read<br>read<br>read<br>read<br>read<br>read<br>rea                                                                                                    | Send a signal to a process or process group         Return the number of bytes in a string         Register your socket as a server         Match a string with a regular expression participation         Create a directory         Receive a SysV IPC message from a message         Send a SysV IPC message to a message que         Declare and assign a local variable (lexical         Declare a separate global namespace         Output a list to a filehandle         Output redirect to a filehandle         Append one or more elements to an array         Singly quote a string         Doubly quote a string         Quote regular expression magic characters         Quote a list of words         Backquote quote a string         Retrieve the next pseudorandom number         Fixed-length buffered input from a filehandle         Get a directory from a directory handle         Fetch a record from a file         Run a system command and collect standar         Receive a message via a Socket         Change a filename         Exit function early         Remove a directory         Send a message via a socket                                                                        |
| kill         length         listen         m         mkdir         msgrcv         msgsnd         my         package         print         printf         push         q         q         q         qr         qw         qx         read         readdir         readdir         readpipe         return         return         send         shift         shutdown                                    | Send a signal to a process or process group         Return the number of bytes in a string         Register your socket as a server         Match a string with a regular expression participation         Create a directory         Receive a SysV IPC message from a messar         Send a SysV IPC message to a message question         Declare and assign a local variable (lexical         Declare a separate global namespace         Output a list to a filehandle         Output redirect to a filehandle         Append one or more elements to an array         Singly quote a string         Doubly quote a string         Quote regular expression magic characters         Quote a list of words         Backquote quote a string         Retrieve the next pseudorandom number         Fixed-length buffered input from a filehandle         Get a directory from a directory handle         Receive a message via a Socket         Change a filename         Exit function early         Remove a directory         Send a message via a socket         Remove the first element of an array         Terminate half of the socket connection                                                           |
| kill         length         listen         m         mkdir         msgrcv         msgsnd         my         package         print         psy         package         qq         q         qq         qq         qy         qx         qx         readline         readline         readline         readline         readline         send         shift         shutdown         socket               | Send a signal to a process or process group         Return the number of bytes in a string         Register your socket as a server         Match a string with a regular expression participation         Create a directory         Receive a SysV IPC message from a message         Declare and assign a local variable (lexical         Declare and assign a local variable (lexical         Declare a separate global namespace         Output a list to a filehandle         Append one or more elements to an array         Singly quote a string         Doubly quote a string         Quote regular expression magic characters         Quote a list of words         Backquote quote a string         Fixed-length buffered input from a filehand         Get a directory from a directory handle         Fetch a record from a file         Run a system command and collect standar         Receive a message via a Socket         Change a filename         Exit function early         Remove a directory         Send a message via a socket         Remove the first element of an array         Terminate half of the socket connection         Create a socket                                       |
| kill         length         listen         m         mkdir         msgrcv         msgsnd         my         package         print         printf         push         qq         qr         quotemeta         qw         qx         readdir         readdir         readline         readline         readline         readline         send         shift         shutdown         socket         sort | Send a signal to a process or process group         Return the number of bytes in a string         Register your socket as a server         Match a string with a regular expression participation of the server         Create a directory         Receive a SysV IPC message from a message of Declare and assign a local variable (lexical Declare a separate global namespace)         Output a list to a filehandle         Output redirect to a filehandle         Output redirect to a filehandle         Doubly quote a string         Doubly quote a string         Quote regular expression magic characters         Quote a list of words         Backquote quote a string         Retrieve the next pseudorandom number         Fixed-length buffered input from a filehandle         Run a system command and collect standar         Receive a message via a Socket         Change a filename         Exit function early         Remove a directory         Send a message via a socket         Remove the first element of an array         Terminate half of the socket connection         Create a socket         Sort a list of values                                                               |

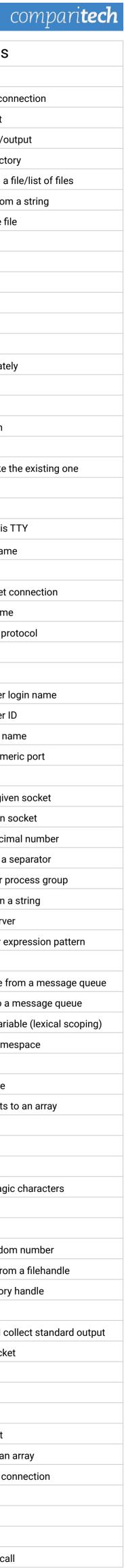